## Appendix A

## MOS exam objectives map

This appendix provides the following information:

A MOS exam objectives for Microsoft Access 2013 with references to corresponding coverage in ILT Series courseware.

## Topic A: MOS exam objectives

*Explanation* The following table lists the Microsoft Office Specialist (MOS) exam objectives for Microsoft Access 2013 and indicates where each objective is covered in conceptual explanations, hands-on activities, or both.

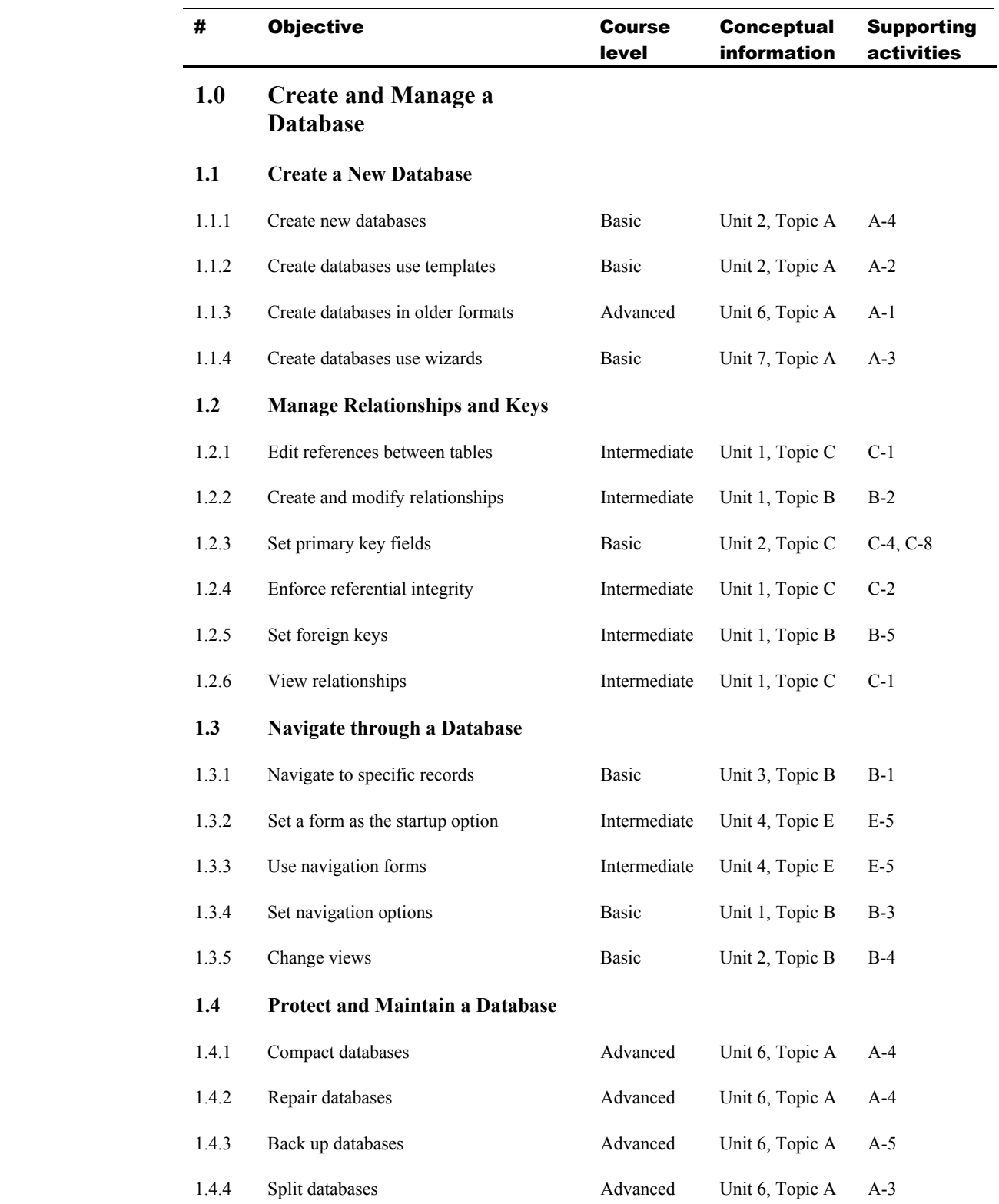

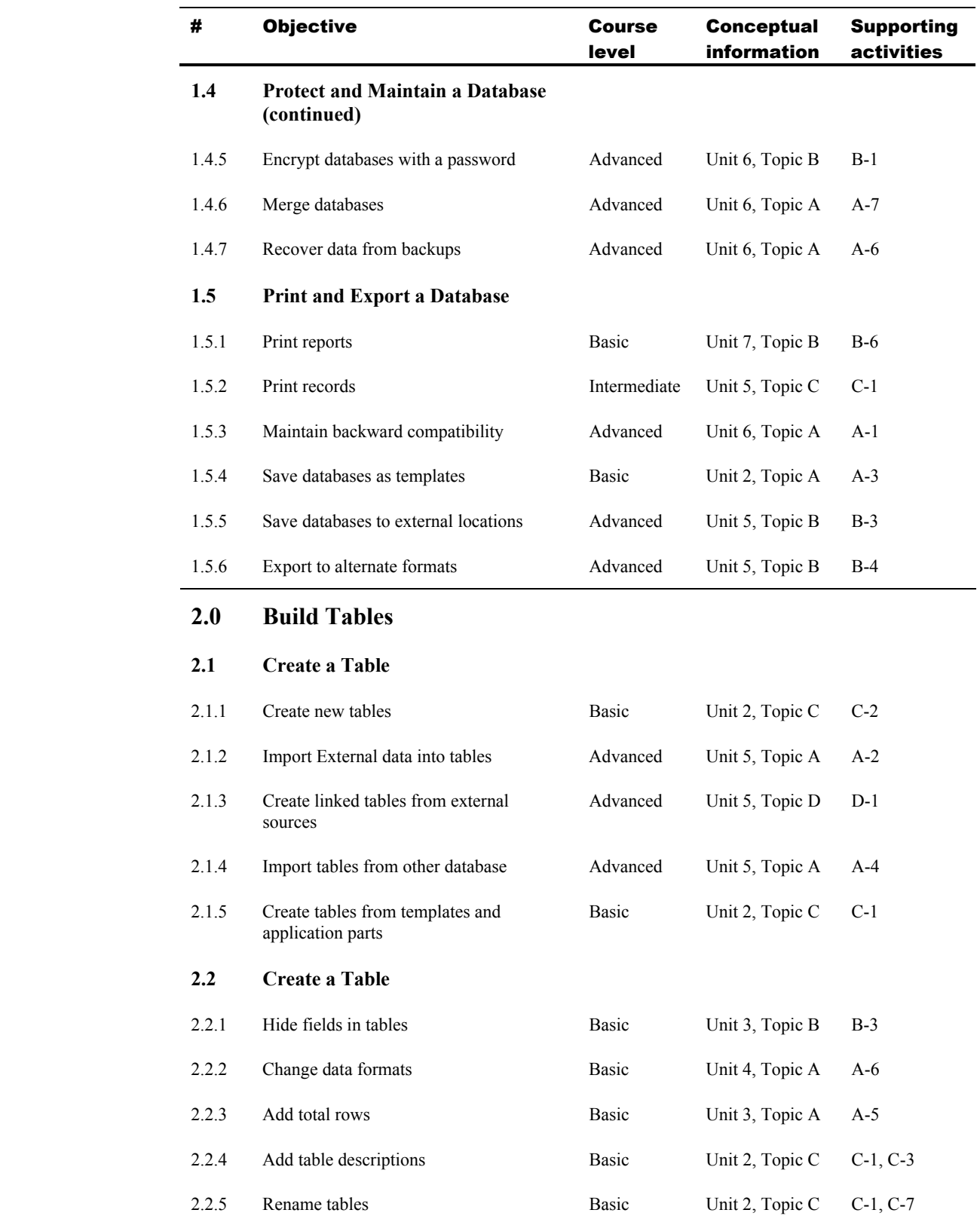

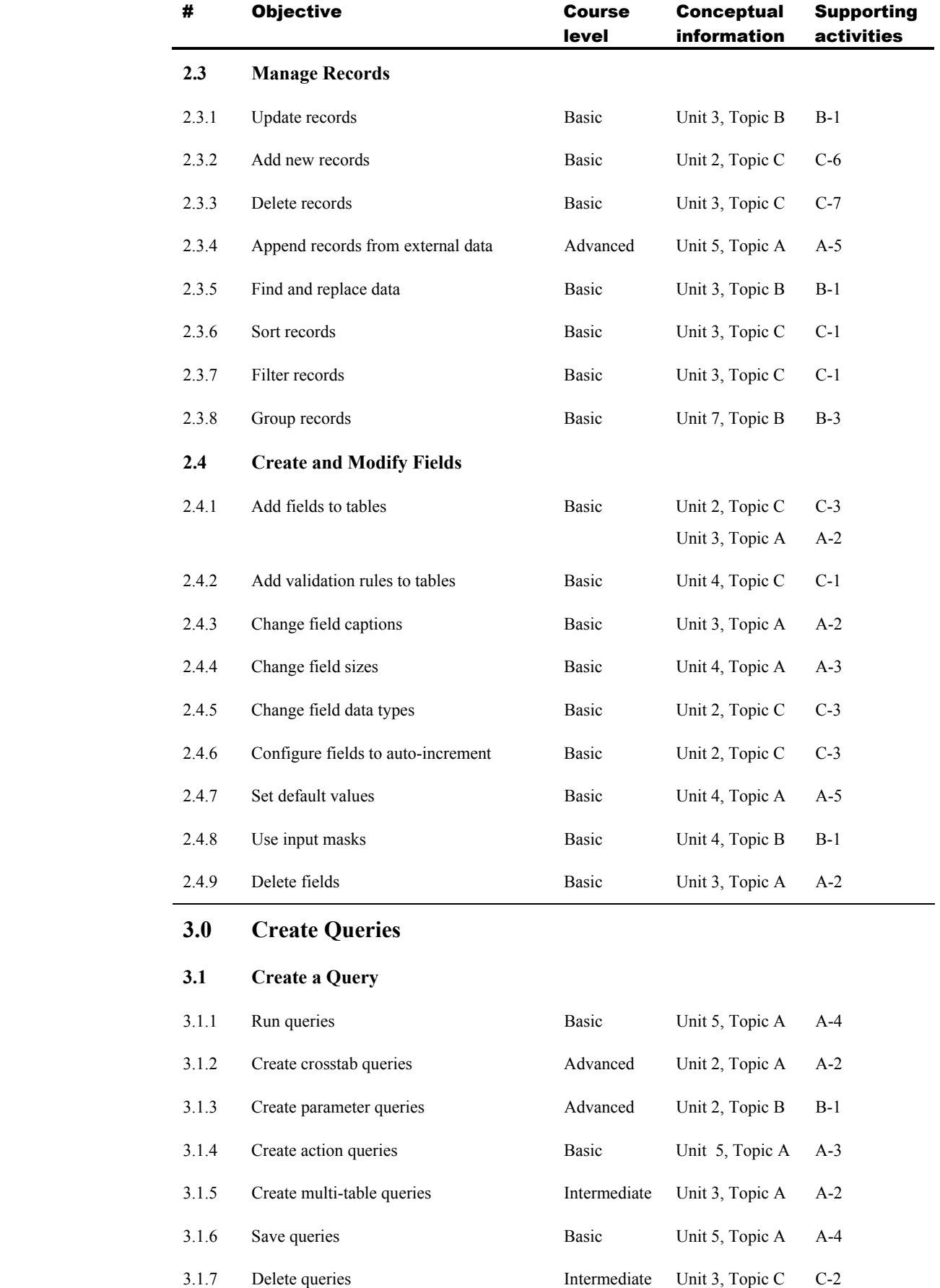

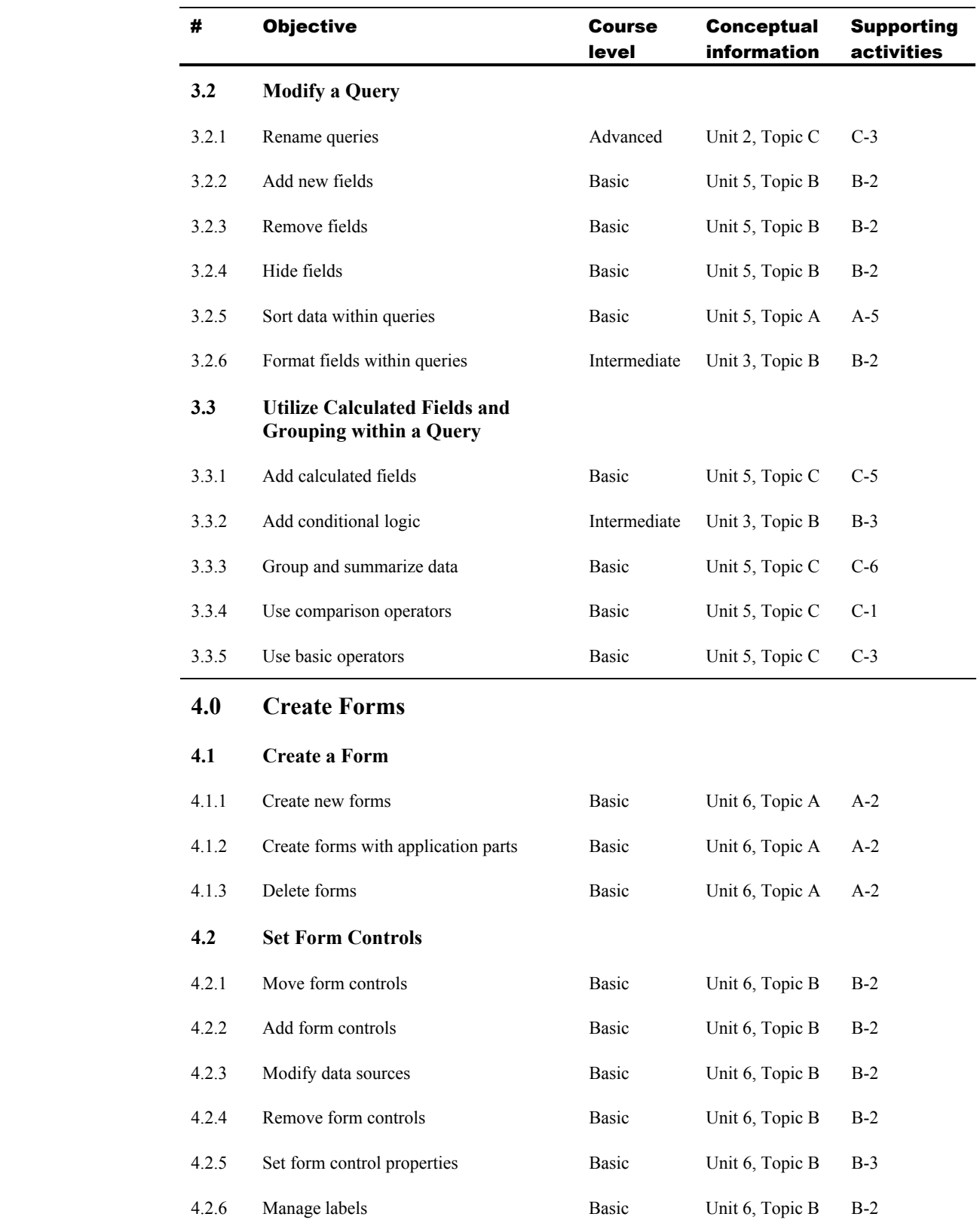

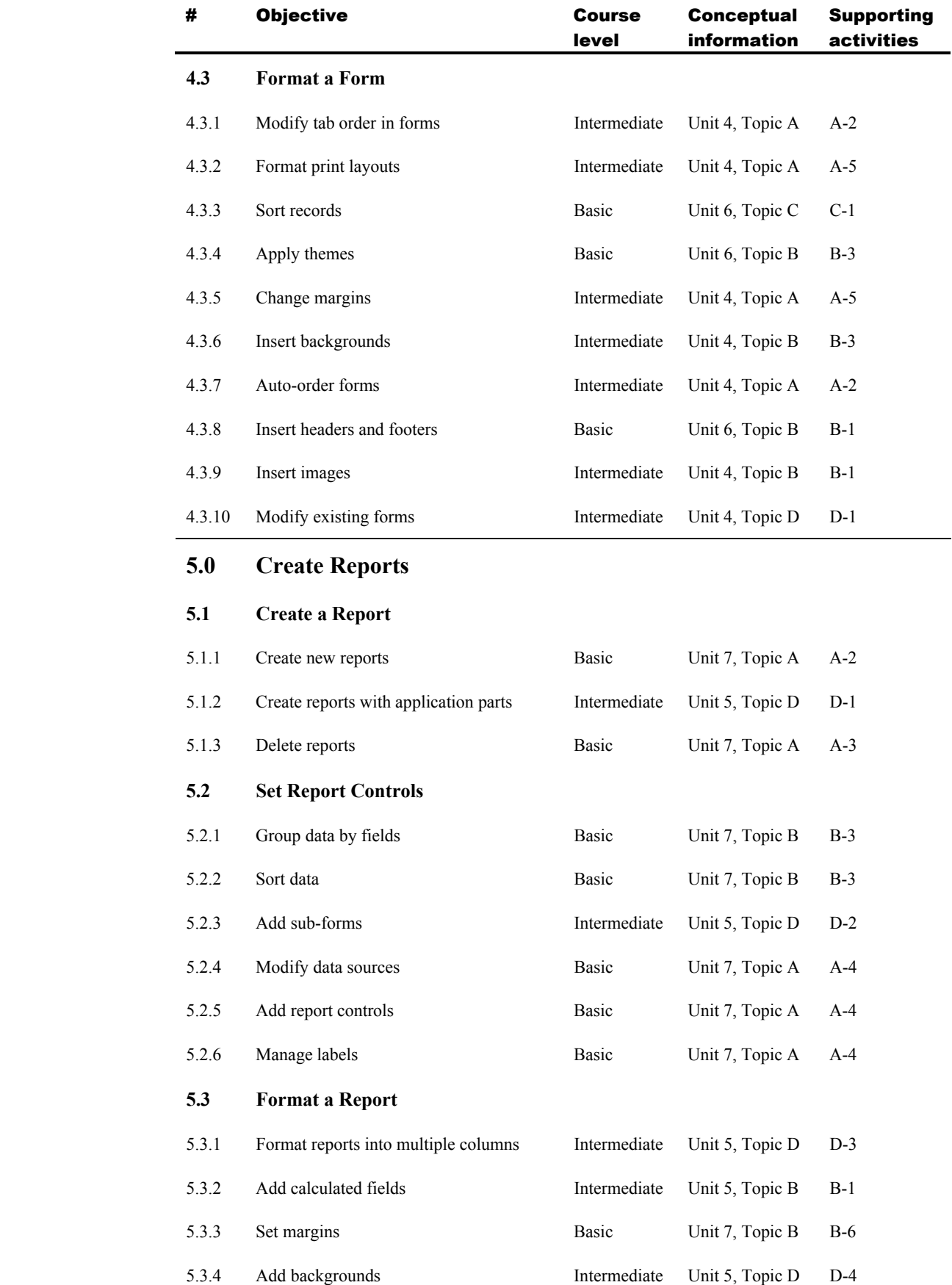

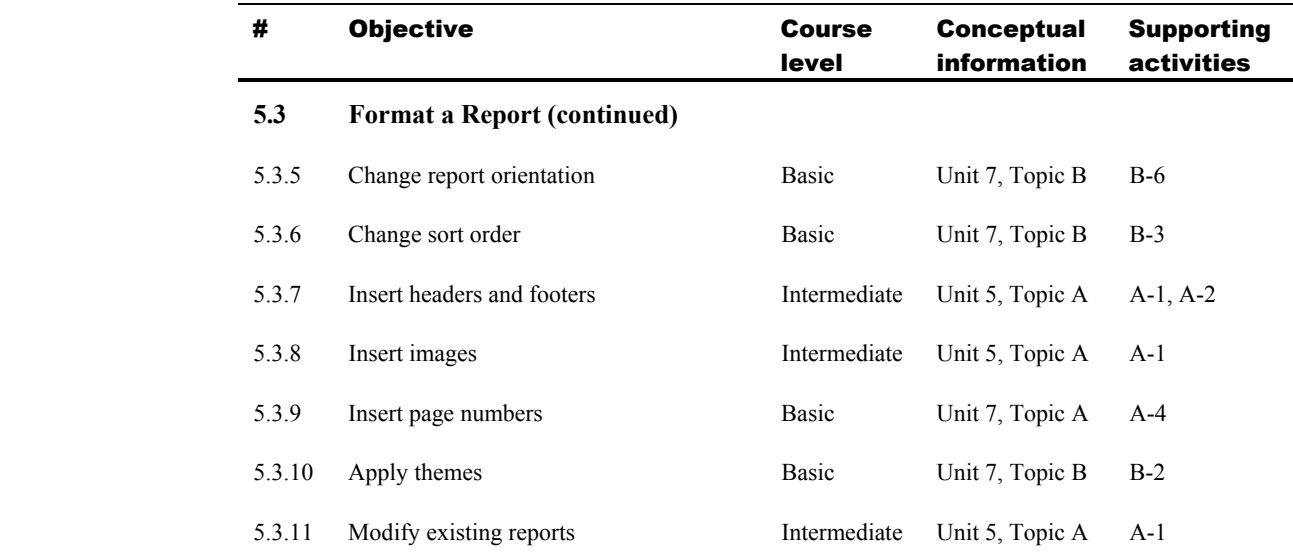